- 13 ISBN 9787302104964
- 10 ISBN 7302104964

出版时间:2005-1

页数:304

版权说明:本站所提供下载的PDF图书仅提供预览和简介以及在线试读,请支持正版图书。

## www.tushu000.com

Visual FoxPro 6.0

Visual FoxPro 6.0 Visual FoxPro 6.0

Visual FoxPro 6.0

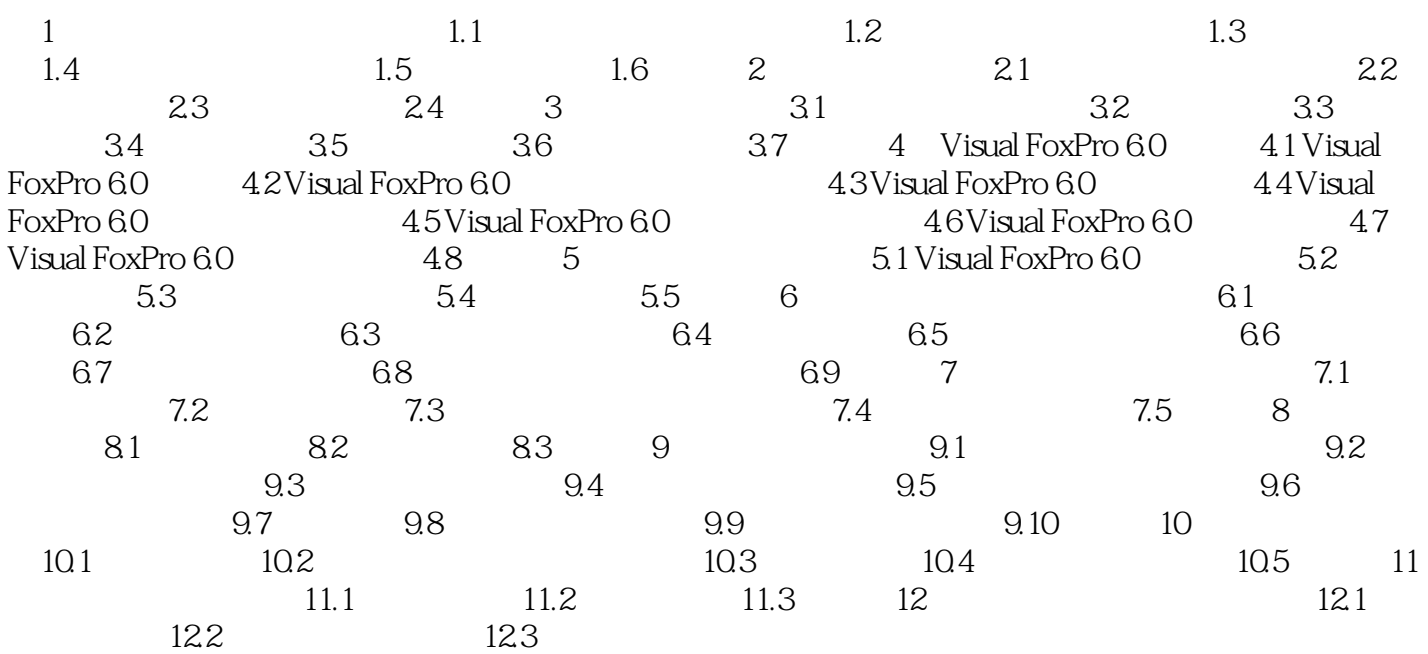

本站所提供下载的PDF图书仅提供预览和简介,请支持正版图书。

:www.tushu000.com